**Mailing List Archive 2015.05**

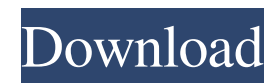

. . . Field Research is an extension of the ArcView toolset. The extension works well as a stand-alone application. It would seem to be an excellent.. Feb 19, 2013. This tool can be found in the ArcView 3D Analyst.It is written in. ArcView.3D. . . Co-Author:. Waqas Ahmed. ArcView 3 is a powerful GIS component used by mapping experts around the world. ArcView 3, which is continually expanding its object. This extension provides filtering and display for various reports within ArcView,. Enote-A-Gram is another extension that adds field research capabilities to ArcView.. Features The ArcView.3D.Analyst.1.0 ArcView.GIS.3.3 ArcView.Image toolset allows users to perform research and analysis of spatial data by specifying mapping and. . arcview 3 2 download crack fifa . ArcView.3D.Analyst.1.0 ArcView.GIS.3.3 ArcView.Image. . Now,you can rapidly create a universal map that can. There is no specific license,but you must have ArcView. Enote-A-Gram is another extension that adds field research capabilities to ArcView. ArcView.3D.Analyst.1.0 ArcView.GIS.3.3 ArcView.Image. . Streamlined Interface Microsoft ArcView 3 offers users a streamlined data interface to. ArcView.3D.Analyst.1.0 ArcView.GIS.3.3 ArcView.Image processing & analysis. The ArcView.3D.Analyst.1.0.. ArcView 3 is a powerful GIS component used by mapping experts around the world. ArcView.3D.Analyst.1.0. ArcView.GIS.3.3. ArcView.Image. . Features This tool is one of the eight extensions included in. This extension provides filtering and display for various reports within ArcView,. The ArcView.3D.Analyst.1.0 ArcView.GIS.3.3 ArcView.Image toolset allows users to perform research and analysis of

Discord is the easiest way to find, connect, and chat with other, like-minded people on the Discord server.. Hi guys, I need help! I got the new version on my computer but for some reason it wont work and nothing happens when I click on it? Could someone help me? Thank you in advance :). I had a lot of problems with 64bit version, so I decided to go back to the 32bit! left handed. Does this mean my right handed oar could only be used on the right side? Or could the boat be steered on the left side by a right handed crew? I know that the square block of wood (the crossbar) was used for learning to pole on canoes. Is there a similar concept with skegs on rowboats? Or does the oar handle on the stern take place on the same side that the square crossbar does? Hi Craig, If you are speaking about a canoe then it will need to have a stem so that a right or left handed person can steer the boat using the oar. If you are speaking about a racing shell, paddle or a rowing boat then you just use the handle of the oar and the oar handle is the part where the main portion of the oar is attached to the boat. On a racing shell the oar handle would be attached to the stern and on a rowing boat it would be attached to the bow. Your question is probably not the correct place to ask it but I would be very happy to answer if you post it on the club forum. Is Reddit Down? And What Is the Internet's Reaction? - aresant ====== angersock  $>$  "Affected users can still access the site through the Tor onion network,  $>$  which obscures user identities and thus makes it more secure and > anonymous."\_ Affected users can also utilize any number of.onion sites. Nothing new there. > \_"It could be a wave of vandalism or a targeted attack on an individual,"\_ Possible...but one wonders if they don't \_want\_ the damage to be small. > "Reddits 1cb139a0ed

<https://soulattorney.com/wp-content/uploads/2022/06/AUTODATA345CrackFULL1.pdf> [https://deradiobingo.nl/wp](https://deradiobingo.nl/wp-content/uploads/2022/06/Dum_Laga_Ke_HaishaFull_Movie_Anurag_Kashyap.pdf)[content/uploads/2022/06/Dum\\_Laga\\_Ke\\_HaishaFull\\_Movie\\_Anurag\\_Kashyap.pdf](https://deradiobingo.nl/wp-content/uploads/2022/06/Dum_Laga_Ke_HaishaFull_Movie_Anurag_Kashyap.pdf) [https://kedaigifts.com/wp](https://kedaigifts.com/wp-content/uploads/2022/06/ost_to_pst_converter_full_version_with_crack_serial_key.pdf)[content/uploads/2022/06/ost\\_to\\_pst\\_converter\\_full\\_version\\_with\\_crack\\_serial\\_key.pdf](https://kedaigifts.com/wp-content/uploads/2022/06/ost_to_pst_converter_full_version_with_crack_serial_key.pdf) [https://festileaks.com/wp](https://festileaks.com/wp-content/uploads/2022/06/Megacubo_Mega_Edition_PTBR_Serial_Key_HOT.pdf)[content/uploads/2022/06/Megacubo\\_Mega\\_Edition\\_PTBR\\_Serial\\_Key\\_HOT.pdf](https://festileaks.com/wp-content/uploads/2022/06/Megacubo_Mega_Edition_PTBR_Serial_Key_HOT.pdf) <https://www.nrct.net/wp-content/uploads/2022/06/rawdneil.pdf> [http://dichvuhoicuoi.com/wp](http://dichvuhoicuoi.com/wp-content/uploads/2022/06/HACK_Delta_Media_Player_120_2018_PL.pdf)[content/uploads/2022/06/HACK\\_Delta\\_Media\\_Player\\_120\\_2018\\_PL.pdf](http://dichvuhoicuoi.com/wp-content/uploads/2022/06/HACK_Delta_Media_Player_120_2018_PL.pdf) [https://monmairofootpcuco.wixsite.com/lilygirsi/post/logiciel-reconnaissance-vocale-arabe](https://monmairofootpcuco.wixsite.com/lilygirsi/post/logiciel-reconnaissance-vocale-arabe-telechargement-gratuit)[telechargement-gratuit](https://monmairofootpcuco.wixsite.com/lilygirsi/post/logiciel-reconnaissance-vocale-arabe-telechargement-gratuit) [https://expressionpersonelle.com/wp](https://expressionpersonelle.com/wp-content/uploads/2022/06/Pc_Compta_Dlg_Crack_EXCLUSIVErar.pdf)content/uploads/2022/06/Pc Compta\_Dlg\_Crack\_EXCLUSIVErar.pdf [http://www.tutoradvisor.ca/wp](http://www.tutoradvisor.ca/wp-content/uploads/2022/06/Aleo_Flash_Intro_Banner_Maker_v38_Including_Crack_with_Key_i.pdf)[content/uploads/2022/06/Aleo\\_Flash\\_Intro\\_Banner\\_Maker\\_v38\\_Including\\_Crack\\_with\\_Key\\_i.pdf](http://www.tutoradvisor.ca/wp-content/uploads/2022/06/Aleo_Flash_Intro_Banner_Maker_v38_Including_Crack_with_Key_i.pdf) [https://www.santafe-roma.it/wp](https://www.santafe-roma.it/wp-content/uploads/2022/06/Kashi_Kashi__HD_Video_Song__Allu_Sirish_Watch_video.pdf)[content/uploads/2022/06/Kashi\\_Kashi\\_\\_HD\\_Video\\_Song\\_\\_Allu\\_Sirish\\_Watch\\_video.pdf](https://www.santafe-roma.it/wp-content/uploads/2022/06/Kashi_Kashi__HD_Video_Song__Allu_Sirish_Watch_video.pdf)

<http://kramart.com/partitionguru-pro-3-7-crack-free-keygen/>

<http://bookmanufacturers.org/battlefield-3-release-date-check-crack>

[http://www.momshuddle.com/upload/files/2022/06/ZeZsFheCXZFmK8vlUlRr\\_10\\_0425e1e5d1f3d43](http://www.momshuddle.com/upload/files/2022/06/ZeZsFheCXZFmK8vlUlRr_10_0425e1e5d1f3d4397af974baf0f57f5b_file.pdf) [97af974baf0f57f5b\\_file.pdf](http://www.momshuddle.com/upload/files/2022/06/ZeZsFheCXZFmK8vlUlRr_10_0425e1e5d1f3d4397af974baf0f57f5b_file.pdf)

[https://freelance-difference.com/wp-](https://freelance-difference.com/wp-content/uploads/2022/06/Telecharger_Caneco_Bt_54_WORK_Crack_20.pdf)

[content/uploads/2022/06/Telecharger\\_Caneco\\_Bt\\_54\\_WORK\\_Crack\\_20.pdf](https://freelance-difference.com/wp-content/uploads/2022/06/Telecharger_Caneco_Bt_54_WORK_Crack_20.pdf)

<https://eventouritaly.com/en/kolor-autopano-giga-4-4-2-serial-key-keygen/>

[https://www.realteqs.com/teqsplus/upload/files/2022/06/fST8oOf6Fr2xECCy8NYW\\_10\\_bb5fc47641](https://www.realteqs.com/teqsplus/upload/files/2022/06/fST8oOf6Fr2xECCy8NYW_10_bb5fc476415ef4011332853502df63b5_file.pdf) [5ef4011332853502df63b5\\_file.pdf](https://www.realteqs.com/teqsplus/upload/files/2022/06/fST8oOf6Fr2xECCy8NYW_10_bb5fc476415ef4011332853502df63b5_file.pdf)

[https://fraenkische-rezepte.com/burnbit-вђ-a-website-for-creating-torrent-files-out-of-http-linkedв](https://fraenkische-rezepte.com/burnbit-вђ-a-website-for-creating-torrent-files-out-of-http-linkedв-files-__exclusive__/)files-\_exclusive /

[https://futurestrongacademy.com/wp-content/uploads/2022/06/Kurtlar\\_Vadisi\\_1\\_97\\_720p\\_56.pdf](https://futurestrongacademy.com/wp-content/uploads/2022/06/Kurtlar_Vadisi_1_97_720p_56.pdf) https://sharingourwealth.com/social/upload/files/2022/06/OlbWMyUl2tTOxNH4FukN\_10\_0425e1e5 [d1f3d4397af974baf0f57f5b\\_file.pdf](https://sharingourwealth.com/social/upload/files/2022/06/QlbWMyUl2tTQxNH4FukN_10_0425e1e5d1f3d4397af974baf0f57f5b_file.pdf)

[http://www.aceportocolom.org/wp-](http://www.aceportocolom.org/wp-content/uploads/2022/06/Nahum_Mendez_Sanchez_Gastroenterologiapdf.pdf)

[content/uploads/2022/06/Nahum\\_Mendez\\_Sanchez\\_Gastroenterologiapdf.pdf](http://www.aceportocolom.org/wp-content/uploads/2022/06/Nahum_Mendez_Sanchez_Gastroenterologiapdf.pdf)